# On Implementing Joins, Aggregates and Universal Quantifier in Temporal Databases using SQL Standards

Unnikrishnan  $K^1$ , Dr. K.V Pramod<sup>2</sup> <sup>1</sup> Caledonian College of Engineering, CPO Seeb, Sultanate of Oman Email: unni\_krishnan\_k@yahoo.com <sup>2</sup> Dept. of Computer Applications, Cochin University of Science and Technology Email: pramod\_k\_v@cusat.ac.in

*Abstract***— A feasible way of implementing a temporal database is by mapping temporal data model onto a conventional data model followed by a commercial database management system. Even though extensions were proposed to standard SQL for supporting temporal databases, such proposals have not yet come across standardization processes. This paper attempts to implement database operators such as aggregates and universal quantifier for temporal databases, implemented on top of relational database systems, using currently available SQL standards.** 

*Index Terms***— Temporal Databases, SQL Standards, Aggregates, Universal Quantifier, TSQL** 

### I. INTRODUCTION

Temporal Database stores time-varying information. It supports different aspects of time. But user-defined time is not a part of the temporal database concept. Temporal database can represent the evolution of an entity in the database with respect to time. In order to achieve these features, different kinds of time-stamps will be added to data. One type of time-stamps is known as *transaction time* - the time that represents when the data is added or stored in the database. Another type of time-stamp is *valid time* - the time that represents when data is true or valid in the mini-world. When both valid-time and transaction-time time-stamps are used in a temporal database, then it is known as *bitemporal database*. There are different ways of representing the time-stamps – as time instants and time intervals. [1] - [4].

There are mainly two feasible ways of implementing temporal databases. One way is to develop a database system with temporal features from the scratch. But it will be a complex time consuming task. Another feasible way is to take a conventional commercial database management system and add temporal features to that [3] [5]. For example Oracle can be chosen as the conventional commercial database management system and the relational model features of Oracle are taken into consideration. The implementation of the temporal database can be done by mapping the temporal data model into the underlying relational model followed by Oracle. The implicit attributes, validity start time and validity end time, for data items can be represented as explicit attributes of the relation schema.

Here an example of temporal database schema for an employee database is given. This database is similar to the employee database followed in [2]. It consists of two relations Employee and Employee\_Sal as given in Table I and Table II respectively. The non-temporal Employee relation maintains the details of individual employees. Employee\_Sal is an example of a temporal relation with EMP\_SAL as the time-varying attribute. In this relation, validity start time and validity end time for the temporal attribute EMP\_SAL are represented by the explicit attributes START\_DATE and END\_DATE respectively. An example of Employee\_Sal relation instance is given in Table III.

However manipulating temporal databases through currently available SQL standards is a complex task. Because of this rationale, a lot of research work was done on temporal extensions to SQL standards. TSQL2, extensions to the 1992 edition of the SQL standard were proposed [6], resulting in a chapter named Part 7 SQL/Temporal in the SQL: 1999 standard [7] [8]. But such extensions have not been accepted by the standardization processes [9] – [10].

In the current scenario the application developers take the help of currently available SQL standards for performing data manipulation of temporal databases. [11] gives a clear direction of using standard SQL for temporal database manipulation with suitable examples for temporal operations such as temporal joins, temporal coalescing etc. In this paper an attempt is made to define the methods that can be used for implementing aggregates and universal quantification in temporal databases. This study aims to provide a proper direction towards implementing these operators on a DBMS engine.

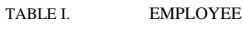

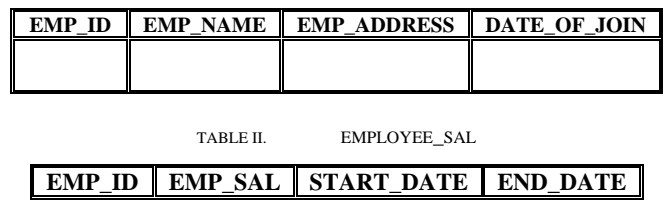

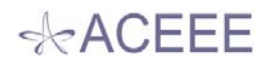

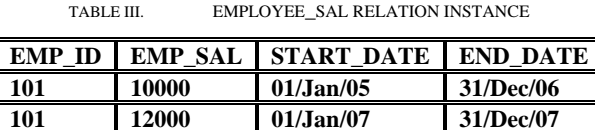

# II. IMPLEMENTING JOIN OPERATOR IN TEMPORAL DATABASES

Through join operation, tuples from two or more relations or views can be combined. Joins may be required by temporal database applications also. If through a Join operation two or more temporal relations are combined, it is a temporal join.

The employee database explained in introduction section has two relations Employee and Employee Sal where Employee Sal is a temporal relation. Assume there is one more relation Employee\_Dept in this database with the schema as shown in Table IV. Employee\_Dept is a temporal relation with time-varying attribute EMP\_DEPT which describes the department in which an employee works during a particular time period. In order to find out the evolution of salary and department together, a join involving two relations Employee\_Sal and Employee\_Dept is required. This join can be implemented using standard SQL as follows:

*SELECT A.EMP\_ID, EMP\_SAL, EMP\_DEPT, A.START\_DATE, A.END\_DATE FROM EMPLOYEE\_SAL A, EMPLOYEE\_DEPT B WHERE A.EMP\_ID = B.EMP\_ID AND B.START\_DATE < A.START\_DATE AND A.END\_DATE <= B.END\_DATE UNION ALL SELECT A.EMP\_ID, EMP\_SAL, EMP\_DEPT, A.START\_DATE, B.END\_DATE FROM EMPLOYEE\_SAL A, EMPLOYEE\_DEPT B WHERE A.EMP\_ID = B.EMP\_ID AND A.START\_DATE >= B.START\_DATE AND A.START\_DATE < B.END\_DATE AND B.END\_DATE < A.END\_DATE UNION ALL SELECT A.EMP\_ID, EMP\_SAL, EMP\_DEPT, B.START\_DATE, A.END\_DATE FROM EMPLOYEE\_SAL A, EMPLOYEE\_DEPT B WHERE A.EMP\_ID = B.EMP\_ID AND B.START\_DATE >= A.START\_DATE AND B.START\_DATE < A.END\_DATE AND A.END\_DATE < B.END\_DATE UNION ALL SELECT A.EMP\_ID, EMP\_SAL, EMP\_DEPT, B.START\_DATE, B.END\_DATE FROM EMPLOYEE\_SAL A, EMPLOYEE\_DEPT B WHERE A.EMP\_ID = B.EMP\_ID AND B.START\_DATE > A.START\_DATE AND B.END\_DATE < A.END\_DATE* 

TABLE IV. EMPLOYEE\_DEPT

# **EMP\_ID EMP\_DEPT START\_DATE END\_DATE**

It is assumed that there are no duplicate tuples the above two relations. The advantage of using UNION ALL clause than UNION here is that the query does not produce duplicates. In order to reduce the complexity of the above query, functions can be used. Using two functions the above query can be simplified as follows:

*SELECT A.EMP\_ID, EMP\_SAL, EMP\_DEPT* 

*UPPER\_DATE (A.START\_DATE, B.START\_DATE) AS START\_DATE, LOWER\_DATE (A.END\_DATE, B.END\_DATE) AS END\_DATE FROM EMPLOYEE\_SAL A, EMPLOYEE\_DEPT B WHERE A.EMP\_ID = B.EMP\_ID AND HIGH (A.START\_DATE, B.START\_DATE) < LOW (A.END\_DATE, B.END\_DATE)*  The function HIGH can be defined as follows: CREATE OR REPLACE UPPER\_DATE (d1 DATE, d2 DATE) RETURNS DATE BEGIN RETURN CASE WHEN d1 > d2 THEN d1 ELSE d2 END

END The function LOW can be defined as follows: CREATE OR REPLACE LOWER\_DATE (d1 DATE, d2 DATE) RETURNS DATE BEGIN

RETURN CASE WHEN d1 < d2 THEN d1

END

UPPER\_DATE and LOWER\_DATE functions in SELECT clause are supporting to make the intersection of corresponding validity time periods. Here the WHERE clause condition is used for testing the overlapping of validity time periods

ELSE d2 END

# III. IMPLEMENTING AGGREGATES IN TEMPORAL DATABASES

Aggregate functions in SQL return a single value based on values in an attribute of a relation. COUNT, AVG, MIN and MAX are the different aggregate functions defined in SQL. GROUP BY clause in SQL helps in combining the data across several records and then grouping the results by one or more attributes. Aggregate functions may be required by temporal database applications also. For example, retrieving the highest salary for the above employee database schema involves the use of aggregate function MAX. First step in retrieving the result for such a query is finding the periods during which aggregate should be computed. This can be done by defining a VIEW as follows: First using a view assemble the dates in which salary was modified and then using another view build the periods based on those dates. This is defined as follows:

*CREATE VIEW MODIFYDAYS (MODIFY\_DATE) AS SELECT DISTINCT START\_DATE FROM EMPLOYEE\_SAL UNION SELECT DISTINCT END\_DATE FROM EMPLOYEE\_SAL* 

*CREATE VIEW MODIFYPERIODS (START\_DATE, END\_DATE) AS SELECT A.MODIFY\_DATE, B.MODIFY\_DATE FROM MODIFYDAYS A, MODIFYDAYS B WHERE A.MODIFY\_DATE < B.MODIFY\_DATE AND NOT EXISTS (SELECT \* FROM MODIFYDAYS C WHERE A.MODIFY\_DATE < C.MODIFY\_DATE AND C.MODIFY\_DATE< B.MODIFY\_DATE)* 

 The view MODIFYDAYS finds the dates on which SALARY attribute was modified and the view MODIFYPERIODS assembles those dates into periods. Now the aggregates can be found based on these periods.

*CREATE VIEW MAX\_SAL (SAL, START\_DATE, END\_DATE) AS SELECT MAX (EMP\_SAL), B.START\_DATE, B.END\_DATE FROM EMPLOYEE\_SAL A, MODIFYPERIODS B* 

 $\triangle$ ACEEE

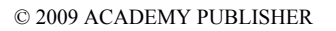

#### *WHERE A.START\_DATE <= B.START\_DATE AND B.END\_DATE <= S.END\_DATE GROUP BY B.START\_DATE, B.END\_DATE*

 In this way, the maximum salary during valid periods can be retrieved. Now the possible implementation of an aggregate function with the group by clause for this temporal database application can be done. For example, retrieving the highest salaries for each department involves the use of aggregate function MAX along with the GROUP BY clause. This can be done by first making a join (which is temporal join as mentioned in section II) among the EMPLOYEE\_SAL and EMPLOYEE\_DEPT temporal relations. That is, define a view which will compute this join and retrieve the dates in which the maximum salary of a department is updated. Then bring together those dates department wise and build valid periods based on these dates. Then figure out the maximum salaries for these periods. This can be done as follows.

*CREATE VIEW MODIFYDAYS\_MAXSAL (EMP\_DEPT, EMP\_SAL, START\_DATE, END\_DATE) AS SELECT DISTINCT A.EMP\_DEPT, B.EMP\_SAL UPPER\_DATE (B.START\_DATE, A.START\_DATE), LOWER\_DATE (B.END\_DATE, A.END\_DATE FROM EMPLOYEE\_DEPT A, EMPLOYEE\_SAL B WHERE A.EMP\_ID=B.EMP\_ID AND UPPER\_DATE (B.FROM\_DATE, A.FROM\_DATE) < LOWER\_DATE (B.END\_DATE, A.END\_DATE) CREATE VIEW MODIFYDAYS\_MAXSAL\_DEP (EMP\_DEPT, MODIFY\_DATE) AS SELECT DISTINCT EMP\_DEPT, START\_DATE FROM MODIFYDAYS\_MAXSAL UNION SELECT DISTINCT EMP\_DEPT, END\_DATE FROM MODIFYDAYS\_MAXSAL CREATE VIEW MODIFYPERIODS\_MAXSAL\_DEP(EMP\_DEPT, START\_DATE, END\_DATE) AS SELECT A.EMP\_DEPT, A.MODIFY\_DATE, B.MODIFY\_DATE FROM MODIFYDAYS\_MAXSAL\_DEP A, MODIFYDAYS\_MAXSAL\_DEP B WHERE A.EMP\_DEPT = B.EMP\_DEPT AND A.MODIFY\_DATE < B.MODIFY\_DATE AND NOT EXISTS (SELECT \* FROM MODIFYDAYS\_MAXSAL\_DEP C WHERE A.EMP\_DEPT = C.EMP\_DEPT AND A.MODIFY\_DATE < C.MODIFY\_DATE AND C.MODIFY\_DATE < B.MODIFY\_DATE)* 

Now the maximum salary for these periods can be retrieved using another view as follows:

CREATE VIEW MAX\_SAL\_BY\_DEPT (EMP\_DEPT, MAX\_SAL, START\_DATE, END\_DATE) AS SELECT B.EMP\_DEPT, MAX (EMP\_SAL), B.START\_DATE, B.END\_DATE FROM MODIFYDAYS\_MAXSAL A, MODIFYPERIODS\_MAXSAL\_DEP B WHERE A.EMP\_DEPT=B.EMP\_DEPT AND A.START\_DATE  $<=$  B.START\_DATE AND B.END\_DATE  $<=$ A.END\_DATE GROUP BY B.EMP\_DEPT, B.START\_DATE, B.END\_DATE

### IV. IMPLEMENTING UNIERSAL QUANTIFIER IN TEMPORAL DATABASES

Universal quantification denotes that something is true for everything. This operator is required in many queries. Standard SQL does not directly provide any universal quantification operator and its implementation can be done with the help of NOT EXISTS clause.

Universal quantifier may be required by temporal database applications also. For example, assume that in the employee database, there are two relations Department\_Proj and Employee\_Proj, with the schema as shown in Table V and Table VI respectively.

Employee\_Proj is a temporal relation with timevarying attribute EMP\_PROJ describes the project in which an employee works during a particular time period. Application of universal quantifier is required for retrieving the employee who works on all projects monitored by their department. Department\_Proj is another temporal relation describing the projects monitored by a department during a particular time period.

TABLE V. DEPARTMENT\_PROJ

# **EMP\_DEPT EMP\_PROJ START\_DATE END\_DATE**

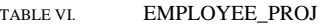

# **EMP\_ID EMP\_PROJ** START\_DATE END\_DATE

In order to retrieve the set of employees working on all the projects monitored by their department, universal quantifier is required. In this scenario, both Department\_Proj and Employee\_Proj are temporal relations. The first task in evaluating this query is to build the validity periods over which the universal quantifier is to be applied. This can be achieved by a view as follows:

*CREATE VIEW EMP\_PROJ\_MODIFY\_DATE (EMP\_ID, FROM\_TO\_DATE) AS SELECT DISTINCT EMP\_ID, START\_DATE FROM EMPLOYEE\_DEPT A, DEPARTMENT\_PROJ B WHERE A.EMP\_DEPT = B.EMP\_DEPT UNION SELECT DISTINCT EMP\_ID, END\_DATE FROM EMPLOYEE\_DEPT A, DEPARTMENT\_PROJ B WHERE A.EMP\_DEPT = B.EMP\_DEPT UNION SELECT DISTINCT EMP\_ID, START\_DATE FROM EMPLOYEE\_PROJ UNION SELECT DISTINCT EMP\_ID, END\_DATE FROM EMPLOYEE\_PROJ* 

This view takes out the dates in which the department in which he is working begins or ends controlling a project and also the dates in which the employee begins or ends in working in a project. Now periods have to be constructed based on these dates. This can be done with another view as follows:

*CREATE VIEW MODIFY\_PERIODS\_PROJ\_EMP (EMP\_ID, START\_DATE, END\_DATE) AS* 

*SELECT A.EMP\_ID, A.FROM\_TO\_DATE, B.FROM\_TO\_DATE FROM EMP\_PROJ\_MODIFY\_DATE A, EMP\_PROJ\_MODIFY\_DATE B* 

*WHERE A.EMP\_ID = B.EMP\_ID AND A.FROM\_TO\_DATE < B.FROM\_TO\_DATE* 

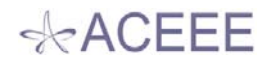

*AND NOT EXISTS (SELECT \* FROM PROJ\_MODIFY\_DATE C WHERE A.EMP\_ID = C.EMP\_ID AND A.FROM\_TO\_DATE <C.FROM\_TO\_DATE AND C.FROM\_TO\_DATE <B.FROM\_TO\_DATE)* 

Now universal quantifier can be calculated over these time periods.

*CREATE VIEW UNIV\_QUANTIFIER (EMP\_ID, START\_DATE, END\_DATE) AS* 

*SELECT DISTINCT A.EMP\_ID, A.START\_DATE, A.END\_DATE FROM MODIFY\_PERIODS\_PROJ\_EMP A, EMPLOYEE\_DEPT B WHERE A.EMP\_ID = B.EMP\_ID AND NOT EXISTS (SELECT \* FROM DEPARTMENT\_PROJ C WHERE B.EMP\_DEPT = C.EMP\_DEPT AND C.START\_DATE <= A.START\_DATE AND A.END\_DATE <= C.END\_DATE AND NOT EXISTS (SELECT \* FROM EMPLOYEE\_PROJ D WHERE C.EMP\_PROJ = D.EMP\_PROJ AND A.EMP\_ID = D.EMP\_ID AND D.START\_DATE <= A.START\_DATE AND A.END\_DATE <= D.END\_DATE))* 

## V. CONCLUSION

This paper attempts to realize aggregates and universal quantifier for temporal databases. Manipulating temporal databases with standard SQL is a complex time consuming task. Even though extensions were proposed to standard SQL for supporting temporal databases, such proposals have not yet come across standardization processes. In this scenario, application developers still make use of standard SQL for temporal database manipulations. Considering this well acknowledged fact, this paper attempts to implement some essential operators like aggregation and universal quantifier for temporal databases implemented on top of relational databases using currently available SQL standards.

For the experimentation, relations instances corresponding to the relations schemas as given in Table 1 through VI were simulated with different number of tuples 10K and 100K and the queries were executed on Oracle database server 10g on a system with AMD Athlon processor and IGB RAM and it was proved the complexity of the queries are high. Performance improvement can be done with the use of cursors. The views like MODIFYPERIODS\_MAXSAL\_DEP MODIFYPERIOD, are really adding to the complexity. But these views were conceptually really simple as they make periods out of dates and the major reason for this is the inner NOT EXISTS clause. If these views can be replaced by PL/SQL procedures which access these dates in ascending order generated by a cursor the complexity can be really reduced. Optimizing the implementation of these operators is a major future challenge.

#### **REFERENCES**

- [1] C.D Dyreson, C.S Jensen. "*A Consensus Glossary of Temporal Database Concepts*." February, 1998 Vesrion. [Online] Available
	- http://www.timeconsult.com/Publications/diss.pdf
- [2] Navathe, Elmasri. "Fundamentals of Database Systems". Pearson Education Inv., Third Edition, 2000
- [3] Nina Edelweiss, Patricia Hubler. Implementing a Temporal Database on top of a Conventional Database: Mapping of the Data Model and Data efinition Management. In *Proc. 15th razilian Symposium on Databases (SBBD)*, 2000.
- [4] R.T Snodgrass, C.S Jensen. Temporal Data Management. *IEEE Trans. On Knowledge and Data Engineering*, 11(1), , Jan-Feb 1999.
- [5] A.U Tansel. Temporal Relational Data Model. *IEEE Trans. on Knowledge and Data Engineering*, 9(3), May-June 1999.
- [6] R.T Snodgrass The TSQL2 Temporal Query Language, Kluwer 1995, ISBN 0-7923-9614-6.
- [7] R.T Snodgrass, M.Bohlen, C.Jensen and N. Kline Adding Valid Time to SQL/Temporal ANSI X3H2-96-501r2, ISO/IEC JTC1/SC21/WG3 DBL MAD-146r2, 1996.
- [8] R T Snodgrass, M.Bohlen, C.Jensen and and A Steiner, Adding Transaction Time to SQL/Temporal ANSI X3H2- 96-152r, ISO-ANSI SQL/ISO/IEC JTC1/SC21/WG3 DBL MCI-143, 1996.
- [9] Hugh Darwen, " Valid Time and Transaction Time Proposals: Language Design Aspects", in *Temporal Databaseses Reseacrh and Practice* , vol 1399/1998, Springer Berlin/Heidelberg,1998, pp.195-210
- [10] R.T Snodgrass, M.Bohlen, C.Jensen and A Steiner, "Transitioning Temporal Support in TSQL2 to SQL3", in *Temporal Databasese Reseacrh and Practice* , vol 1399/1998, Springer Berlin/Heidelberg,1998, pp.150-194
- [11] R.T Snodgrass, "Developing Time-Oriented Database Applications in SQL", Mauragn Kaufman Publishers, 2000.